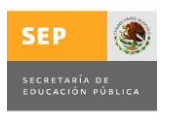

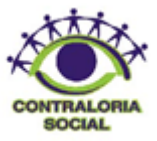

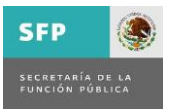

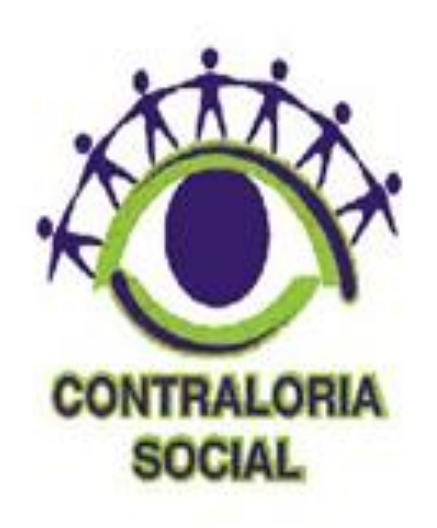

# **GUÍA OPERATIVA DE CONTRALORÍA SOCIAL 2012**

PROGRAMA DE MEJORAMIENTO DEL PROFESORADO (PROMEP).

**Marzo 2012** 

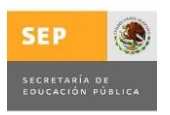

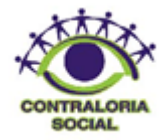

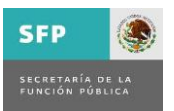

#### Índice Introducción...............................................................................................................3 Objetivo.....................................................................................................................3 I. Programa Institucional de Difusión de Contraloría Social......................................4 II. Constitución y registro de los Comités..................................................................5 III. Plan de Difusión...................................................................................................6 IV. Capacitación y Asesoría.......................................... ...........................................7 V. Cédulas de vigilancia e Informe Anual de los Comités.........................................8 VI. Quejas y denuncias..............................................................................................8 VII. Captura de información en los formatos de Excel de Contraloría Social (Excel-SICS) de la SFP..................................................................................................9 VIII. Del ejercicio de los recursos.............................................................................10 IX. Cobertura de Contraloría Social..........................................................................10 X. Glosario………………………………………………………………………………….11

## Anexos:

Anexo 1. Cédula de Vigilancia

Anexo 2. Informe Anual del Comité

Anexo 3. Ficha de Definiciones para la Operación de la Contraloría Social

Anexo 4. Paso a Paso (Guía de captura en el SICS)

Anexo 5. Programa Institucional de Difusión de Contraloría Social (PIDCS)

Anexo 6. Cobertura de Contraloría Social

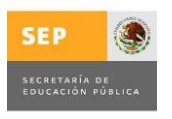

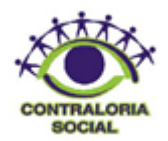

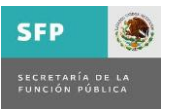

## **Introducción**

Conforme a lo dispuesto por la Ley General de Desarrollo Social, la Contraloría Social constituye una práctica de transparencia, de rendición de cuentas y se convierte en un mecanismo de los beneficiarios para que, de manera organizada, verifiquen el cumplimiento de las metas y la correcta aplicación de los recursos públicos asignados al Programa de Mejoramiento del Profesorado en lo sucesivo el PROMEP.

En tal sentido, la Coordinación General de Universidades Tecnológicas en lo sucesivo la "CGUT", a partir del presente ejercicio fiscal 2012, tiene la responsabilidad de cumplir con las funciones de promoción de las actividades de Contraloría Social (CS) del PROMEP, para lo cual elaboró los siguientes documentos:

- Esquema de Contraloría Social. Documento rector para planear, operar y dar seguimiento a las actividades de Contraloría Social de manera nacional.
- Guía Operativa de Contraloría Social. Señala los procedimientos a seguir por parte de los Responsables de Contraloría Social en las Universidades Tecnológicas adscritas al PROMEP para promover y dar seguimiento a la Contraloría Social en la operación del programa federal.
- Programa Anual de Trabajo de Contraloría Social (PATCS). Establece las actividades con sus respectivos responsables y tiempos de cumplimiento.

Es importante mencionar que en esta Guía se establece que para el presente ejercicio fiscal la CGUT, deberá elaborar su plan anual de trabajo de contraloría social, para cuestiones de seguimiento de las Universidades Tecnológicas.

## **Objetivo**

El objetivo de la presente Guía es establecer los criterios generales para el cumplimiento de las disposiciones en materia de promoción de Contraloría Social, con el propósito de que los beneficiarios conozcan la operación del Programa y con ello se garantice que los trámites, tipos de apoyo, montos, periodicidad, forma de entrega y obligaciones del beneficiario sean de su conocimiento.

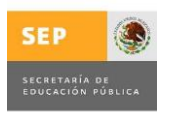

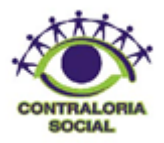

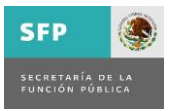

# **I. Programa Institucional de Difusión de Contraloría Social**

Cada IES será responsable de elaborar su Programa Institucional de Difusión de Contraloría Social (PIDCS), mismo que constituye el programa de trabajo que debe cumplir y estará integrado por los apartados de Planeación, Promoción y Seguimiento. Las actividades que deben incluirse son las siguientes:

## Planeación

 Ratificar o actualizar los datos del responsable de las actividades de Contraloría Social (RCS).

 Establecer la coordinación con la CGUT-PROMEP para acordar lo referente a la Contraloría Social.

 Elaborar el PIDCS remitirlo a la CGUT-PROMEP para su aprobación y capturarlo en el formato en Excel de Contraloría Social (Excel-SICS).

Otras actividades que la IES considere pertinentes.

## Promoción

- Difundir a través de la página de Internet institucional la información referente a las actividades de Contraloría Social enviada por la instancia normativa: Esquema, Guía Operativa (con sus anexos), Programa Institucional de Difusión validado por el Responsable de Contraloría Social, Plan de Difusión, Cédula de Vigilancia, Informe Anual del Comité y Reglas de Operación del PROMEP; y de los servicios y apoyos que ofrece el Programa.
- Proporcionar la asesoría en materia de Contraloría Social a los beneficiarios del Programa.
- Constituir y capacitar a los integrantes de Comités de Contraloría Social
- Registrar en los formatos Excel-SICS los Comités de Contraloría Social constituidos de acuerdo al Anexo 4. Paso a Paso.
- Realizar reuniones con los beneficiarios y comités de Contraloría Social para proporcionar asesoría por parte de las Ejecutoras y registrar minutas en el Excel-SICS.
- Otras actividades que la IES considere pertinentes.

## **Sequimiento**

 Capturar en el Excel-SICS las actividades de promoción de Contraloría Social (Trimestral).

Capturar en el Excel-SICS las cédulas de vigilancia (Trimestral).

Captura del Informe final de las actividades de Contraloría Social en el Excel-SICS.

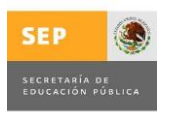

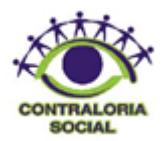

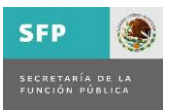

- Recibir, atender o canalizar las quejas y denuncias presentadas.
- Capturar en el Excel-SICS las quejas y denuncias.
- Analizar los resultados de la Contraloría Social y plantear acciones de mejora.
- Elaborar un informe anual sobre la asesoría y difusión de la Contraloría Social realizada.
- Otras actividades que la IES considere pertinentes.

Es importante mencionar que el formato para elaborar el PIDCS está incluido en la presente Guía Operativa como el Anexo 5 para facilitar su llenado y presentación. Una vez elaborado debe imprimirse, validarse con la firma del responsable de Contraloría Social y enviarse en original a la CGUT-PROMEP para su revisión y aprobación.

Posteriormente el responsable deberá realizar el registro del PIDCS en el Sistema de Información de Contraloría Social.

## **II. Constitución y registro de los Comités**

De acuerdo con lo establecido en los Lineamientos para la promoción y operación de la Contraloría Social en los programas federales de desarrollo social, en cada IES se constituirán Comités de Contraloría Social.

Dichos Comités deben conformarse por beneficiarios del Programa una vez que éstos existan y tendrán las atribuciones señaladas en los propios Lineamientos considerando que el RCS es el encargado de coordinar, dar las facilidades necesarias para la conformación de los Comités y de registrar en el Excel-SICS lo referente a la contraloría social. Dichos Comités deben registrarse en el Excel-SICS y el Responsable de Contraloría Social debe conservar la constancia de registro que se emitirá.

Dado que el PROMEP es un Programa que no tiene representaciones en cada entidad federativa, ni cuenta con los recursos monetarios para realizar visitas a cada IES o para trasladar a los Comités a las oficinas que se encuentran en el Distrito Federal para su capacitación, se creó la figura del RCS para apoyar al PROMEP en las actividades de contraloría social. Por esta razón, el RCS realizará funciones similares a las indicadas en los Lineamientos para la Representación Federal.

Es importante considerar que los integrantes de los comités son los responsables del llenado de las Cédulas de Vigilancia y del Informe Anual del Comité.

El número de integrantes recomendado como mínimo para formar un comité es de tres para

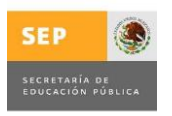

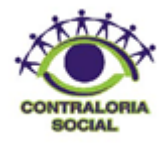

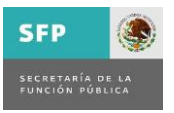

la adecuada toma de decisiones, recordar que deben conformarse con el número de integrantes que faculte una adecuada comunicación entre ellos y que el número de beneficiarios les permita.

El RCS es quien verifica que los comités sean conformados por beneficiarios del Programa.

El o los comités tienen que vigilar el 100% de los recursos otorgados en el ejercicio fiscal vigente.

## **III. Plan de Difusión**

1. Cada IES deberá incluir, en su página de Internet, el Plan de Difusión 2012, mismo que considera lo establecido en las Reglas de Operación del PROMEP sobre los siguientes puntos:

a. Características generales de los apoyos que otorga el programa federal, periodo de ejecución y fecha de entrega.

b. Tipos y montos de los apoyos económicos que ofrece el programa federal a los beneficiarios.

c. Requisitos para elegir a los beneficiarios.

d. Derechos y obligaciones de los beneficiarios.

e. Padrón de beneficiarios de la localidad.

f. Instancias normativa, ejecutora del programa federal y órganos de control, así como sus respectivos canales de comunicación.

g. Medios institucionales para presentar quejas y denuncias.

h. Procedimientos para realizar las actividades de Contraloría Social.

i. Medidas para garantizar la igualdad entre mujeres y hombres en la aplicación del programa federal.

j. Trámites a realizar y ante qué instancia se debe acudir.

2. Con el fin de unificar la forma de difundir la información sobre la Contraloría Social del PROMEP, cada IES deberá realizar lo siguiente a partir de su respectiva página principal de Internet: Ubicar una liga de acceso **fija** para consultar la información concerniente a la Contraloría Social del PROMEP, utilizando para ello el siguiente logotipo:

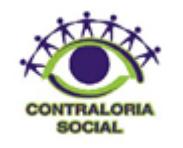

3. A través de dicha liga se ingresará propiamente a la sección de Contraloría Social en la que deben poner a disposición de los beneficiarios los documentos e información que se

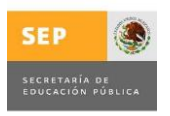

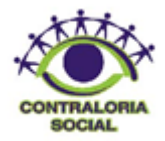

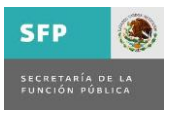

generen en materia de Contraloría Social del Programa, separándola por ejercicio fiscal (año).

El orden que se sugiere en la colocación de los documentos es el siguiente:

## **Programa de Mejoramiento del Profesorado (PROMEP)**

a) Esquema de Contraloría Social; b) Guía Operativa de Contraloría Social; c) Cédula de Vigilancia; d) Informe Anual del Comité; e) Ficha de Definiciones para la Operación de la Contraloría Social; f) Cobertura de Contraloría Social; g) Paso A Paso (Guía de Captura en el SICS); h) Programa Institucional de Difusión de Contraloría Social (PIDCS), (validado por el Responsable de Contraloría Social); i) Plan de Difusión; j) Reglas de Operación vigentes del Programa; k) Informes; y l) Otros.

4. Con el propósito de facilitar la comunicación con los interesados, la sección de Contraloría Social deberá mostrar también los datos del Responsable de Contraloría Social designado.

# **IV. Capacitación y Asesoría**

Los Responsables de Contraloría Social podrán solicitar la asesoría necesaria por parte del Programa comunicándose al teléfono 01 (55) 3601-1604 extensiones 67301 y 67291 ó a los correos electrónicos [cmanzano@cgut.sep.gob.mx](mailto:cmanzano@cgut.sep.gob.mx) y oscars@cgut.sep.gob.mx.

La información necesaria también estará disponible en la página de Internet del Programa [\(http://cgut.sep.gob.mx\)](http://cgut.sep.gob.mx/) y se solicitará al titular de cada IES, mediante oficios o correos electrónicos la difusión de la misma a través de la página de Internet de la Institución.

En cada IES, los beneficiarios y los Comités serán asesorados por el Responsable de Contraloría Social en lo que se refiere a la promoción de las actividades de Contraloría Social, el llenado de las cédulas de vigilancia y el llenado de los informes anuales de los comités.

En lo referente a la capacitación, el Responsable de Contraloría Social de cada IES será también el encargado de proporcionarla a los Comités y beneficiarios para que éstos

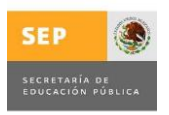

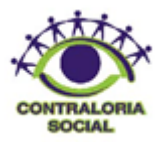

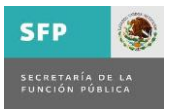

puedan cumplir adecuadamente con las actividades de contraloría social.

Sobre las reuniones de asesoría y capacitación con los beneficiarios y con los Comités es necesario levantar minutas que se capturarán en el Excel-SICS.

## **V. Cédulas de Vigilancia e Informe Anual de los Comités**

La cédula de vigilancia elaborada por la CGUT-PROMEP se pondrá a disposición de los beneficiarios, de manera permanente, a través de la página de Internet del Programa y de las páginas de internet de cada Institución. Dicha cédula podrá ser llenada, de manera libre y voluntaria, por los beneficiarios del Programa en el año fiscal 2012. El RCS es quien verifica que las cédulas de vigilancia sean llenadas por beneficiarios.

En los casos en que el apoyo o servicio comprenda más de un ejercicio fiscal, el o los comités deberán llenar el informe anual del comité y entregarlo al RCS para su captura en el Excel-SICS.

El Responsable de Contraloría Social dará seguimiento a las cédulas de vigilancia llenadas por los beneficiarios y a los informes anuales de los comités. EL RCS es el responsable de registrar en el Excel-SICS tanto las cédulas de vigilancia como el informe anual del comité.

En caso de querer presentar queja o denuncia en base al llenado de la Cédula de Vigilancia, favor de dirigirse con el Órgano Interno de Control de la Secretaría de Educación Pública.

## **VI. Quejas y Denuncias**

Los Responsables de Contraloría Social deberán recibir de los beneficiarios las quejas y denuncias:

- Sobre la aplicación, ejecución y/o asistencia técnica del Programa.
- Que puedan dar lugar al fincamiento de responsabilidades administrativas, civiles o penales y turnarlas a las autoridades competentes para su atención.

Asimismo, deberá analizar la pertinencia de las mismas y recabar la información necesaria para verificar la procedencia de la queja o denuncia y dar solución o canalizar las que correspondan al ámbito de competencia de la IES. En el caso de aquellas que deban ser atendidas por la CGUT-PROMEP, deberán enviarse junto con la información de respaldo al Programa, con la finalidad de que se tomen las medidas a que haya lugar.

Con el propósito de facilitar la comunicación con los beneficiarios el Programa de Mejoramiento del Profesorado (PROMEP) ha dispuesto en su página de Internet [\(http://cgut.sep.gob.mx\)](http://cgut.sep.gob.mx/contraloríasocial_promep.html) una liga para la captación de sugerencias, quejas o denuncias que contribuyan a una operación más eficiente del Programa a través del correo electrónico [contraloriasocpromep@cgut.sep.gob.mx](mailto:contraloriasocpromep@cgut.sep.gob.mx)

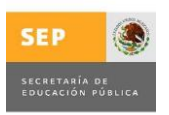

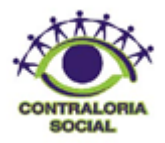

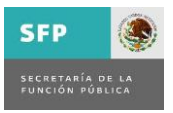

Para atender lo relacionado con los trámites y servicios que ofrece el programa existe el correo electrónico [soportepromep@cgut.sep.gob.mx](mailto:soportepromep@cgut.sep.gob.mx)

Los beneficiarios también pueden acudir o comunicarse a:

1. Las oficinas de la SES ubicadas en Calle República de Argentina No. 28, Colonia Centro, Delegación Cuauhtémoc, C.P. 06020, Ciudad de México.

2. Comunicarse al teléfono 01 (55) 3601-1604 extensiones 67301 y 67291, o acudir a las oficinas de la CGUT, localizadas en Calle Francisco Petrarca No. 321, Piso 8, Colonia Chapultepec Morales, Delegación Miguel Hidalgo, C.P.11570, Ciudad de México.

Para presentar quejas, denuncias, reconocimientos y sugerencias respecto a trámites correspondientes a la Secretaría de Educación Pública relacionados con la Educación Superior puede consultar la siguiente liga correspondiente al Órgano Interno de Control de la propia Secretaría:

<http://www.oic.sep.gob.mx/portal3/quejas2.php>

Para presentar quejas y denuncias por el posible incumplimiento de las obligaciones de los servidores públicos puede realizarse mediante el correo electrónico [contactociudadano@funcionpublica.gob.mx](mailto:contactociudadano@funcionpublica.gob.mx) de la Secretaría de la Función Pública.

En caso de requerir atención inmediata:

Si desea hacer una consulta o recibir asesoría inmediata respecto a las actividades del Órgano Interno de Control en la SEP o en cuanto a la presentación de peticiones ciudadanas, usted puede:

- Comunicarse a los teléfonos: 01 (55) 36 01 86 50 (en el D.F.) extensiones 66224, 66227, 66229, 66242 y 66243, del interior de la República 01 800 22 88 368 LADA SIN COSTO, en un horario 9:00 a 15:00 y de 16:00 a 18:00 horas, de Lunes a Viernes.
- Acudir de manera personal dentro del referido horario, a las oficinas que ocupa el Área de Quejas de este Órgano Fiscalizador, ubicado en: Av. Universidad 1074, Col. Xoco, C.P. 03330, Delegación Benito Juárez, México, D.F.
- Ingresar su escrito en la Oficialía de Partes Común, localizada en el referido domicilio de las 9:00 a 15:00 horas.
- \* A través del correo electrónico quejas@sep.gob.mx

**VII. Captura de información en los formatos de Excel de Contraloría Social (**Excel-SICS**) de la SFP.** 

La CGUT-PROMEP capturará los datos generales del Programa, el Esquema, la Guía Operativa y el Programa Anual de Trabajo de Contraloría Social validados por la Unidad de Operación Regional y Contraloría Social de la Secretaría de la Función Pública.

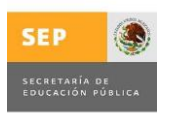

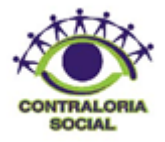

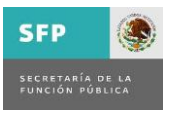

La CGUT-PROMEP dará seguimiento a los PIDCS y a la captura de información en el Excel-SICS a nivel nacional.

Las IES, a través del RCS, deberán resguardar toda la información generada de la promoción de las actividades de Contraloría Social y capturar en el Excel-SICS lo siguiente:

1. Actividades de promoción y asesoría que se lleven a cabo en la Institución: Durante los 10 días hábiles siguientes al término de cada trimestre.

2. Registro de los Comités: Durante los tres días hábiles siguientes de la conformación del comité.

3. Información contenida en las minutas: Durante los tres días hábiles siguientes a la reunión con el comité.

4. Información contenida en las cédulas de vigilancia o en el informe anual de los comités: Durante los tres días hábiles siguientes a su llenado.

5. Informe anual sobre la realización y resultados de las actividades de Contraloría Social: Durante los primeros 10 días hábiles del mes de enero de 2013.

6. El seguimiento correspondiente a las actividades de la Contraloría Social: Durante los 10 días hábiles siguientes al término de cada trimestre.

En la presente Guía Operativa se incluye como Anexo una Guía de Captura Paso a Paso en el SICS para auxiliar a los Responsables de Contraloría Social de cada IES en el registro de su información en el Excel-SICS.

## **VIII. Del Ejercicio de los Recursos.**

Las instituciones son las encargadas de la administración y ejecución de los recursos. De acuerdo a las Reglas de Operación del Programa y a las Convocatorias vigentes, la mayor parte de los apoyos se liberan en el segundo semestre del año, por lo tanto, el ejercicio de los recursos se realiza en un tiempo mayor al año fiscal en que se otorgó la aportación.

Es importante señalar que las IES firman un Anexo de Ejecución donde la Cláusula Octava que indica lo siguiente:

"Las partes acuerdan que, de conformidad con lo dispuesto por la Ley General de Desarrollo Social, serán corresponsables de promover y dar cumplimiento a las acciones de contraloría social a través de su Portal de Internet, esta práctica de transparencia y de rendición de cuentas, pone a disposición de sus beneficiarios la Guía Operativa, el Plan Institucional de Difusión, la Cédula de Vigilancia, el Informe Anual y todo lo que se considere necesario para la realización de las actividades referentes a la contraloría social, tal y como se prevé en las Reglas de Operación."

# **IX. Cobertura de Contraloría Social**

La cobertura de contraloría social del Programa es a nivel nacional, es decir opera en las 29

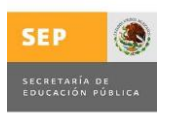

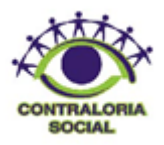

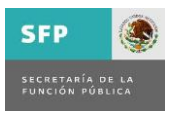

entidades federativas donde tiene presencia la CGUT. En particular atenderá a las Universidades Tecnológicas dependientes de la Coordinación General de Universidades Tecnológicas.

## **X. Glosario**

CCS: Comités de Contraloría Social.

CGUT: Coordinación General de Universidades Tecnológicas.

CGUT-PROMEP: Responsable del Programa del PROMEP de la Coordinación General de Universidades Tecnológicas.

Excel-SICS: Formatos de Excel de Contraloría Social

IES: Universidades Tecnológicas.

PATCS: Programa Anual de Trabajo de Contraloría Social.

PROMEP: Programa de Mejoramiento del Profesorado.

PIDCS: Programa Institucional de Difusión de Contraloría Social.

RCS: Responsable de Contraloría Social.

SICS: Sistema de Información de Contraloría Social.